### EDIZIONE OTTOBRE 2023

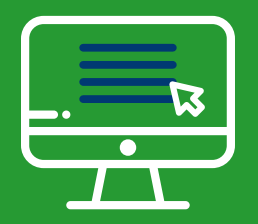

# **GUIDA PER LA PRODUZIONE DEL FILE TXT**

SECONDO IL TRACCIATO DEFINITIVO

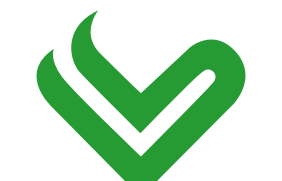

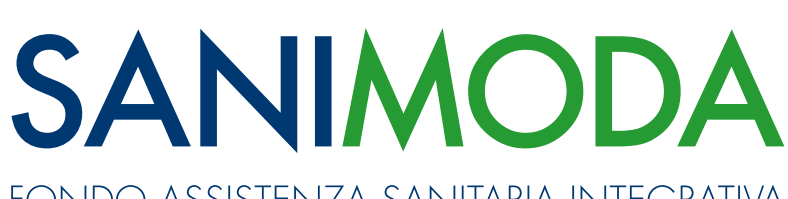

FONDO ASSISTENZA SANITARIA INTEGRATIVA

WWW.SANIMODA.IT

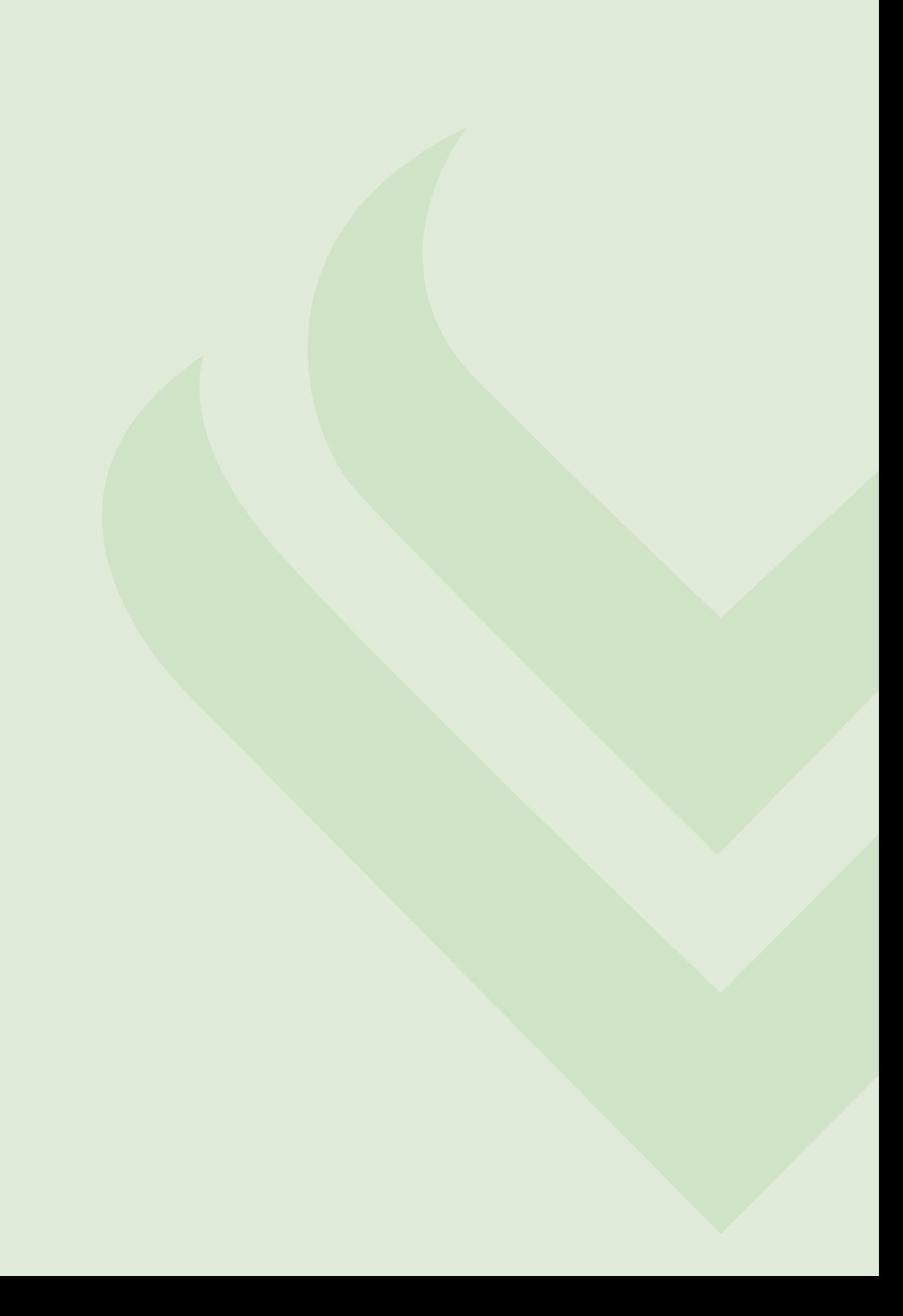

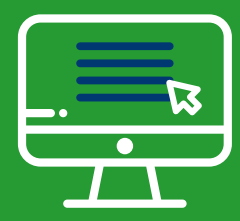

## **GUIDA PER LA PRODUZIONE DEL FILE TXT**

Le seguenti istruzioni sono relative alla produzione del file in formato TXT che, caricato tramite l'apposita funzionalità **UPLOAD FILE** dall'Area riservata azienda, permette di:

- Censire gli aderenti non ancora iscritti con le informazioni anagrafiche richieste nel tracciato record;
- Versare i contributi al fondo per gli aderenti presenti nel flusso TXT.

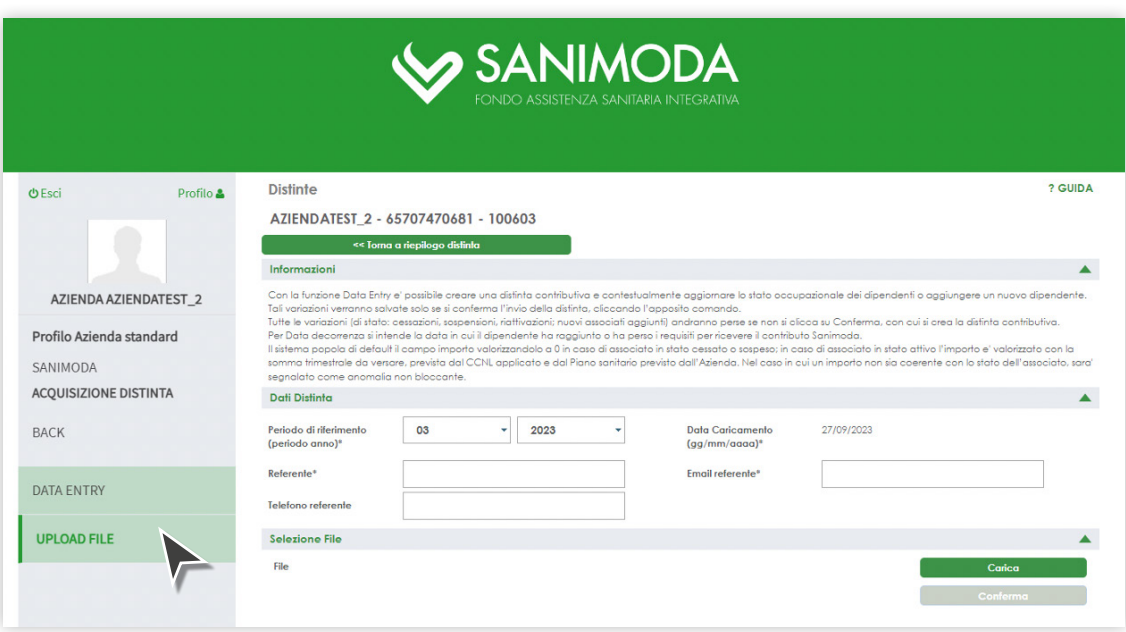

Il file deve essere prodotto secondo le seguenti caratteristiche:

- Formato .TXT posizionale (flat file);
- Codifica UTF-8.

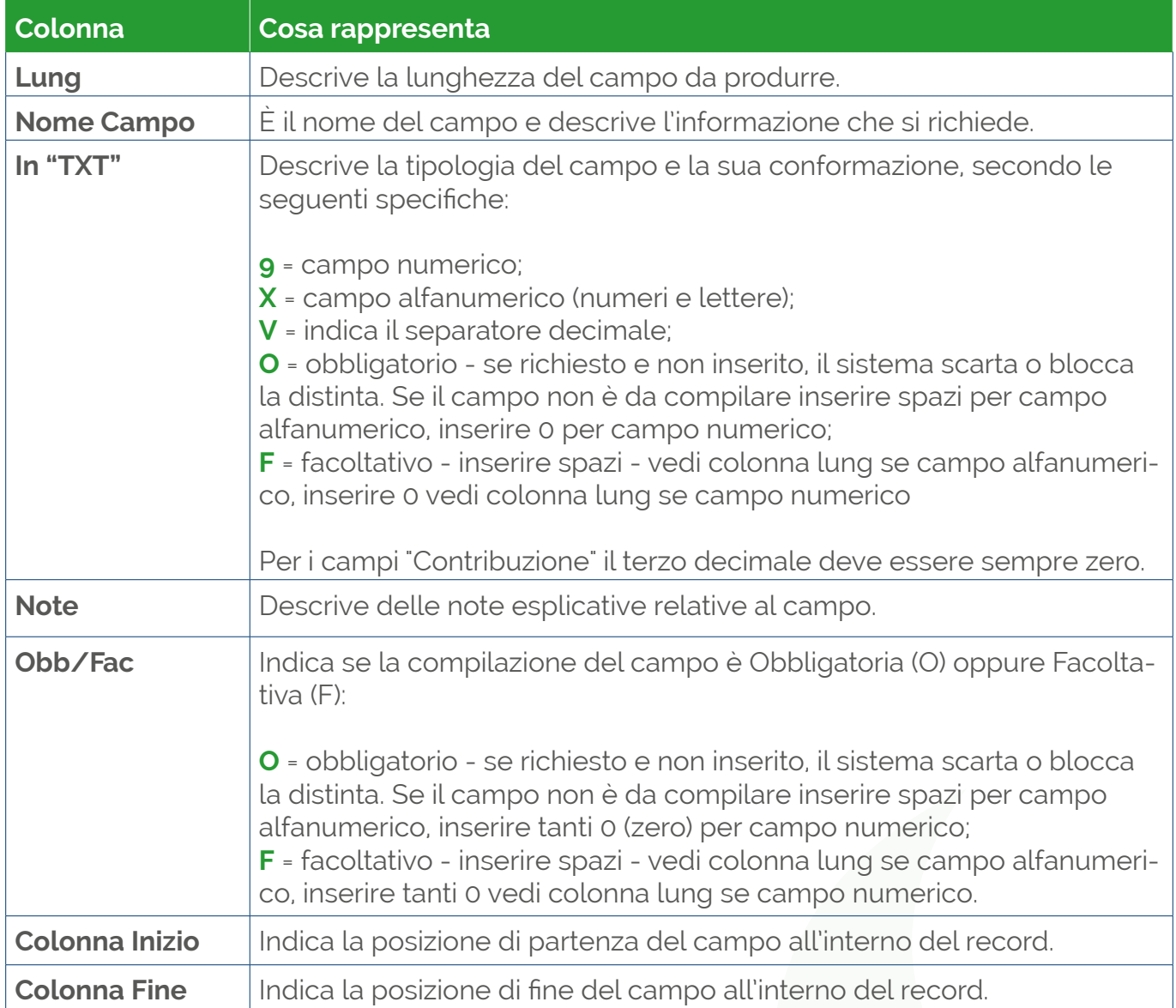

I campi denominati **FILLER** vanno riempiti con tanti spazi in funzione della lunghezza del campo (colonna Lung).

Il flusso deve contenere:

- un solo tipo record T;
- un solo tipo record 0 (zero);
- più tipi record 4 (uno per ogni aderente inserito nel flusso);
- un solo tipo record 5.

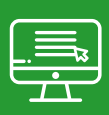

La composizione dei tipi record all'interno del flusso deve essere così gestita:

• **Tipo record T** (deve essere presente un solo un record di tipo T nel flusso)

È il record di testata del file e contiene le informazioni relative all'azienda che invia il file (codice Fondo con valore fisso SANM, codice azienda attribuito da Sanimoda, Ragione sociale, codice fiscale, referente azienda, numero di fax, numero di telefono, indirizzo mail), la data di invio del flusso, il totale dei record presenti nel flusso (escluso il record di testata T), il numero dei dipendenti dell'azienda.

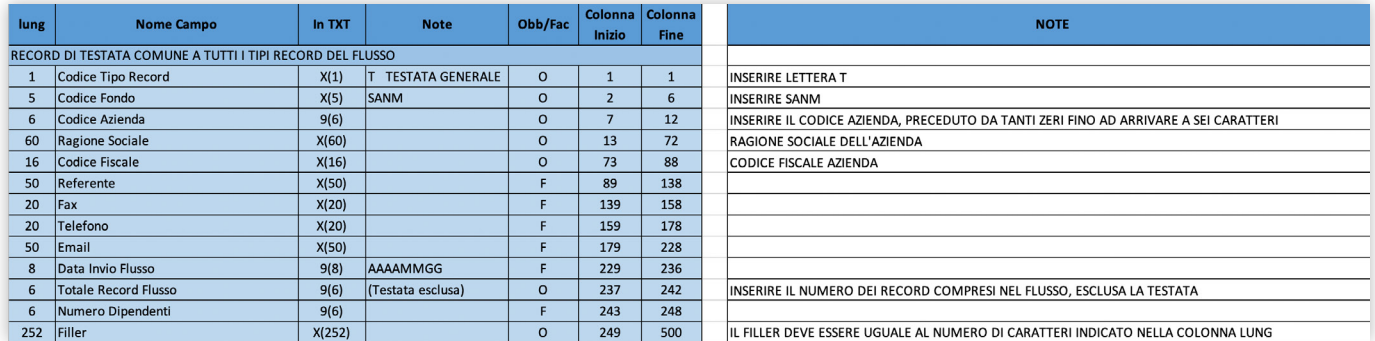

• **Tipo record 0 (zero)** (deve essere presente un solo un record di tipo 0 nel flusso)

È il record che identifica i dati relativi all'invio del flusso. I dati sono Data contabile nel formato AAAAMMGG, data valuta nel formato AAAAMMGG, Anno competenza, Mese-Periodo di competenza, Codice divisa ISO (valore fisso EUR).

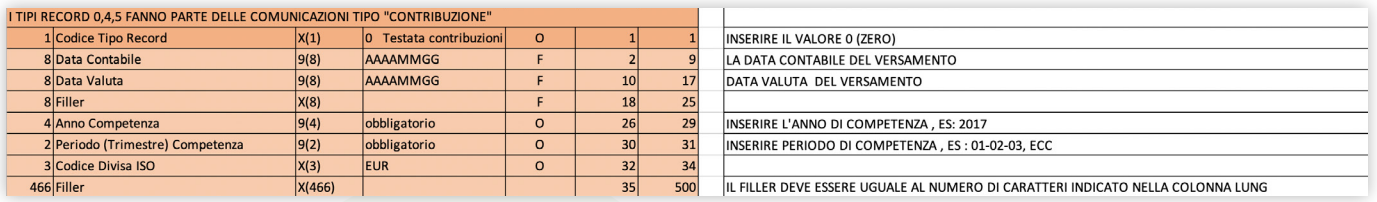

• **Tipo record 4** (deve essere presente un record di tipo 4 per ogni aderente inserito nel flusso)

È il record che identifica i dati anagrafici e contributivi degli aderenti che verranno iscritti al Fondo Sanimoda. I campi previsti per questo tipo record sono: Codice fiscale aderente, Cognome, Nome, Sesso, Data di nascita, luogo di nascita, provincia di nascita, indirizzo di residenza, Luogo di residenza, CAP residenza, provincia di residenza, telefono, cellulare, indirizzo mail.

**N.B.** Qualora non si possedessero le informazioni relative all'anagrafica dell'aderente i campi vanno obbligatoriamente compilati inserendo spazio nei campi di tipo alfanumerico (X) e 0 (zero) per quelli di tipo numerico (9) in funzione della lunghezza dei campi.

Va indicato inoltre l'importo del contributo versato inteso per ogni singolo dipendente. L'importo del contributo è basato sul CCNL applicato dall'azienda. Tali importi variano e decorrono a seconda di quanto è stabilito dai rispettivi **[CCNL e dai successivi rinnovi](https://sanimoda.it/circolari-ccnl-per-aziende/)**.

Le quote trimestrali di contribuzione sono riportate nel sito del Fondo, nelle sezioni:

- Per le **[Aziende/Iscrizione](https://sanimoda.it/contribuzione-aziende-3/)**;
- Per le **[Aziende/ Scadenze Contributive e Decorrenza delle Prestazioni](https://sanimoda.it/scadenze-contributive-e-decorrenza-prestazioni/)**.

Ricordiamo in ogni caso che:

- la copertura sanitaria con Piano **PLUS** richiede una contribuzione di 36,00€ trimestrale a dipendente;
- la copertura sanitaria con Piano **PREMIUM** richiede una contribuzione di 45,00€ trimestrale a dipendente;
- la copertura **LTC** richiede una contribuzione di 6,00€ trimestrale a dipendente.

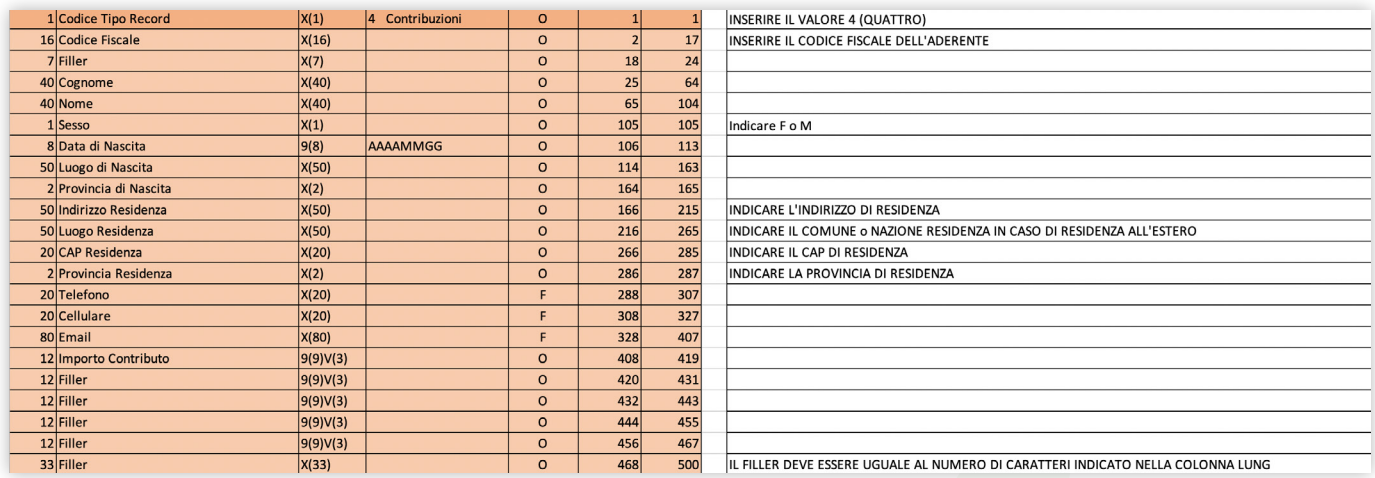

**Tipo record 5** (deve essere presente un record di tipo 5 nel flusso)

È il record di coda che identifica i totali dei dati forniti nel flusso che sono:

- Numero record di contribuzione (tipo record 4): Indicare il totale dei record di tipo 4 presenti nel flusso;
- Contribuzione1: indicare il totale dei contributi versati con il flusso (in EUR);
- Totale Generale: idem come il campo precedente Contribuzione1 (da utilizzare in futuro qualora il Fondo decida di ampliare la tipologia dei contributi da versare al Fondo).

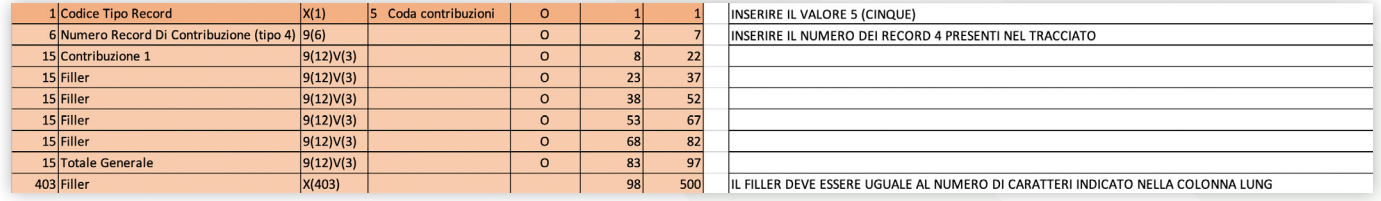

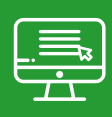

# **CONTATTI UTILI**

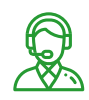

#### **Telefono:** 02 34599997

Linea aperta lunedì, martedì e giovedì dalle 10 alle 13 e dalle 14 alle 16; venerdì dalle 10 alle 13.

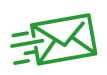

#### **E-mail per le aziende: [contribuzione@sanimoda.it](mailto:contribuzione@sanimoda.it) PEC: [sanimoda@pec.it](mailto:sanimoda@pec.it)**

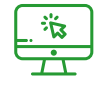

### **Sito web: [www.sanimoda.it](https://sanimoda.it)**

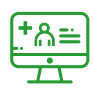

Il personale di Sanimoda è a disposizione delle aziende per offrire servizi formativi ed informativi sia in videochiamata o presso aziende.

Per fissare un appuntamento occorre registrarsi sul sito **[www.welfaremoda.it](https://www.welfaremoda.it)**

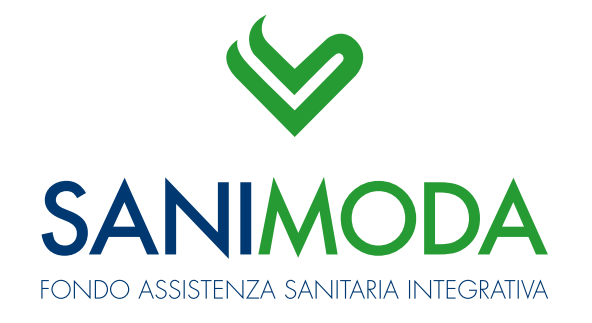

WWW.SANIMODA.IT